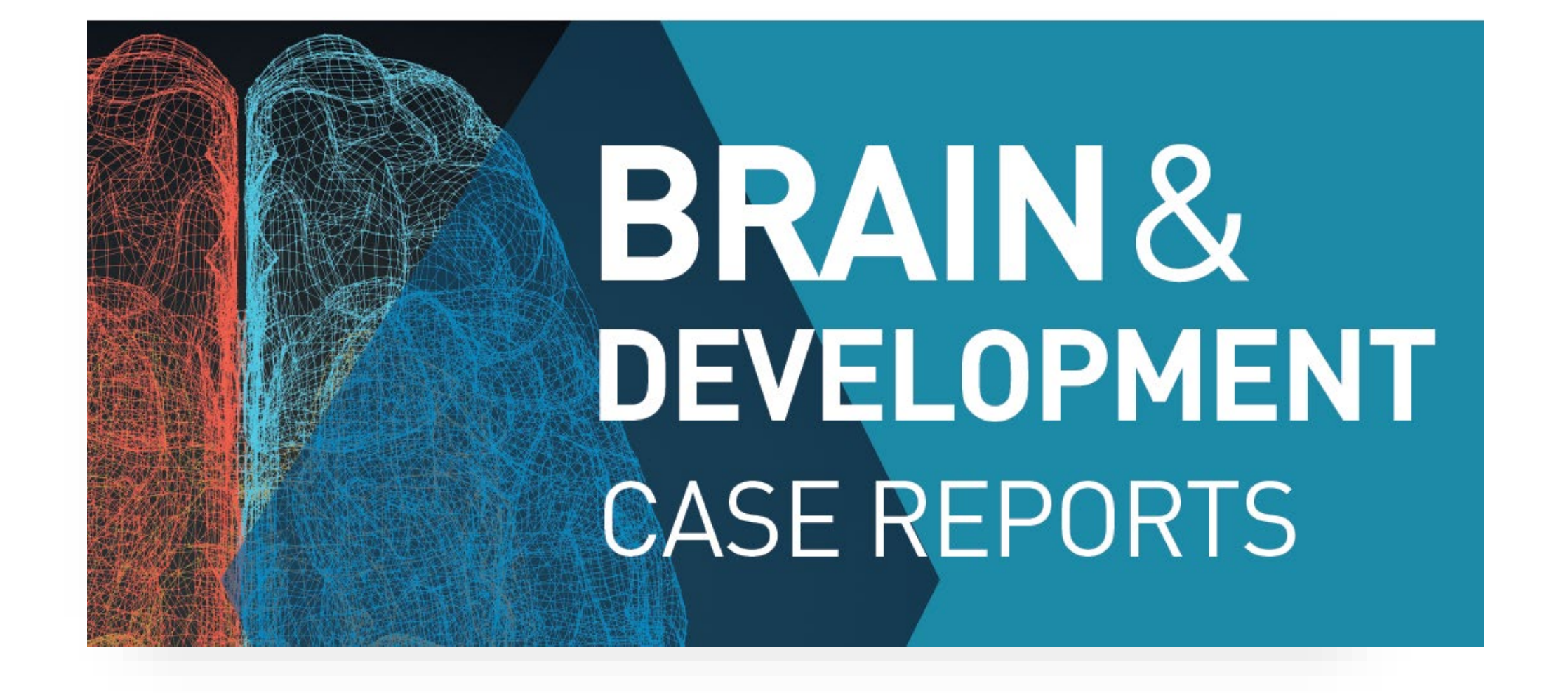

# **学会会員APCの割引申請についての手順 投稿・採択時**

### 論文の投稿ステップを進め"Build PDF for Approval"のステップが完了すると次のステップでAPC割 引を申請し、APCを確認します。

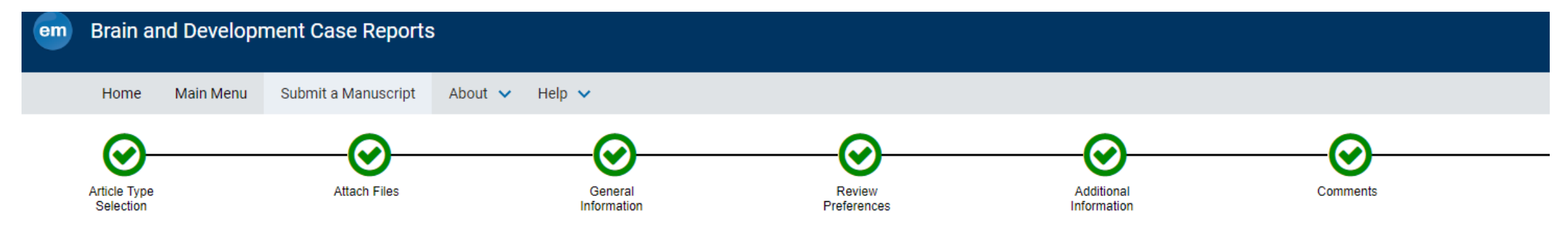

When possible these fields will be populated with information collected from your uploaded submission file. Steps requiring review will be marked with a warning icon. Please review these fields to be sure we found the correct information and fill in any missing details.

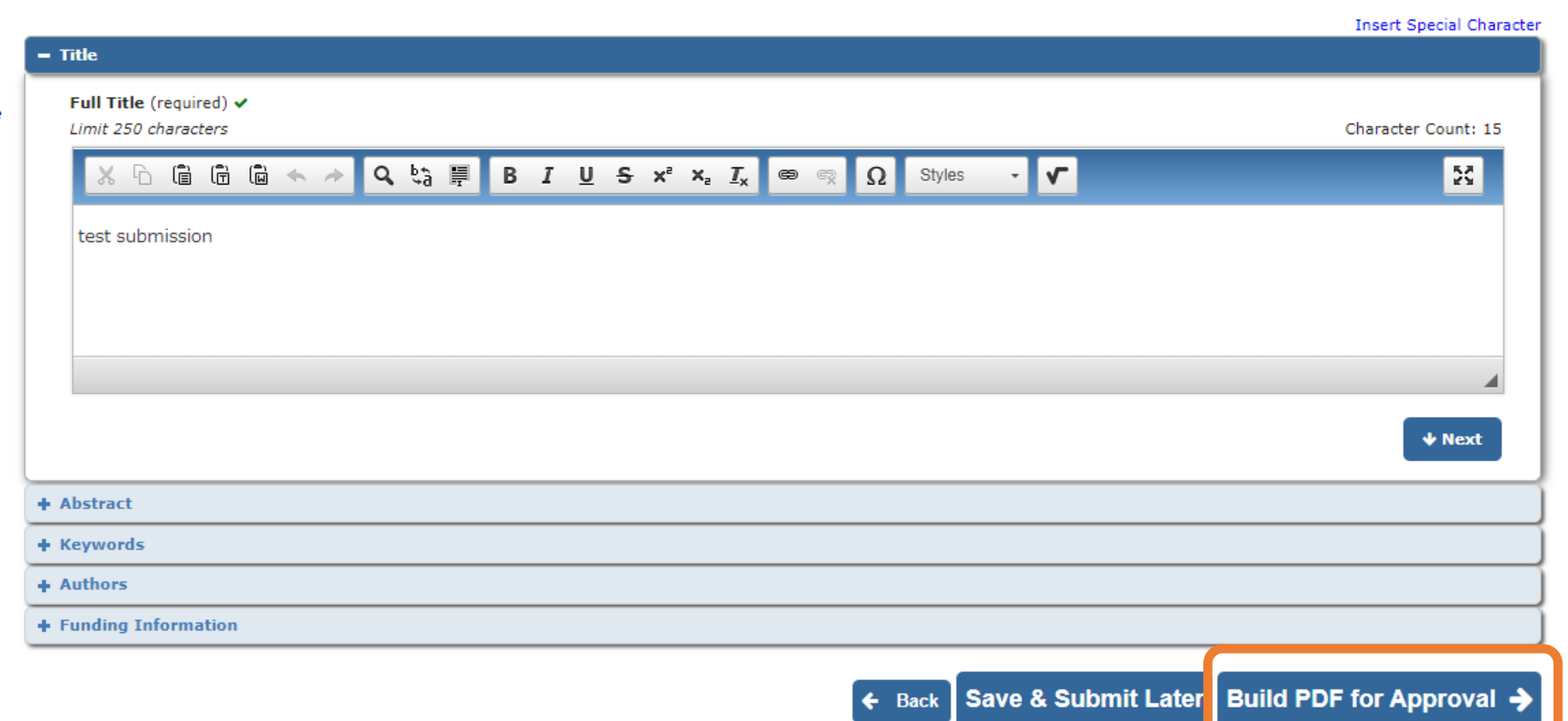

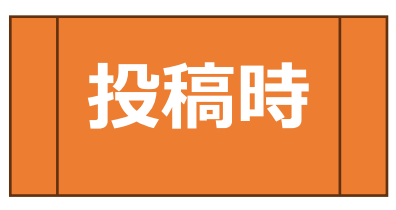

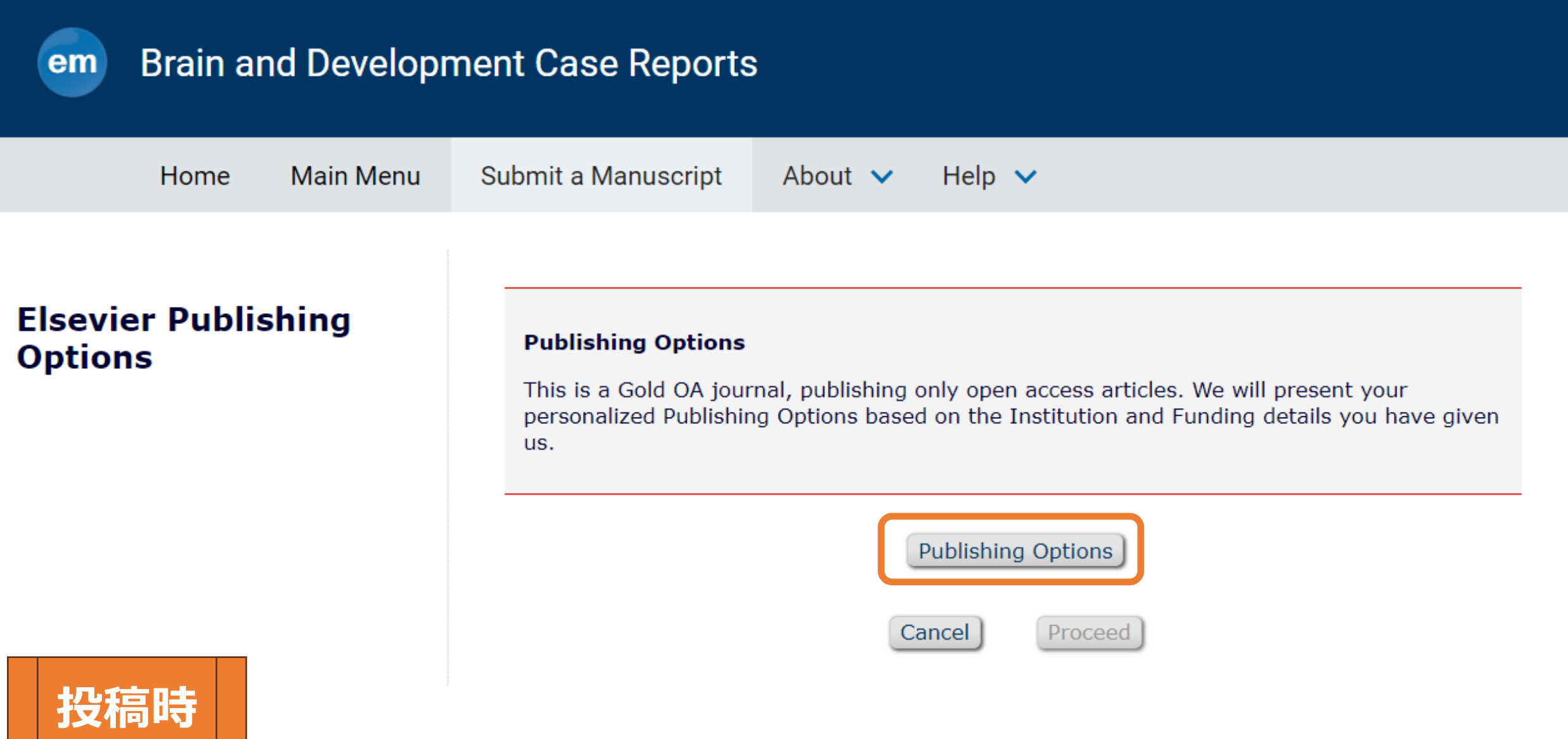

## 学会会員であるという"Yes" をクリックし、"Publishing Options"をクリックして進めます。

**BARBA ELSEVIER** 

### **Publishing Options**

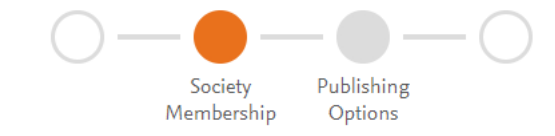

#### test submission

### **Society Membership**

When publishing open access, Brain and Development Case Reports offers a discounted Article Publishing Charge (APC) to society members. Further information on society membership discounts is available on the **Elsevier Support Center.** 

Are you, or any of your co-authors, members of The Japanese Society of Child Neurology?

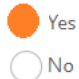

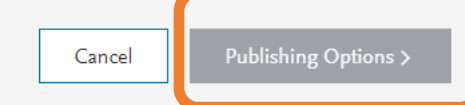

 $\checkmark$ 

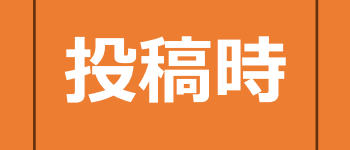

### APCを確認し、✔をいれ、"Save and return"をクリックします。このサイトがクローズし、また投稿 画面にもどりますので、投稿手続きを進めてください。

 $\odot$ This is your publishing option based on the information you provided.

#### test submission

### **Gold Open Access**

Publish as an Open Access article  $\circledcirc$ 

> I acknowledge that either I or my institution/funder will have to pay an Article Publishing Charge (APC) to make my published article available to everyone immediately.

Upon acceptance, my final published journal article will be immediately available to everyone. I need to pay an APC (Article Publishing Charge).

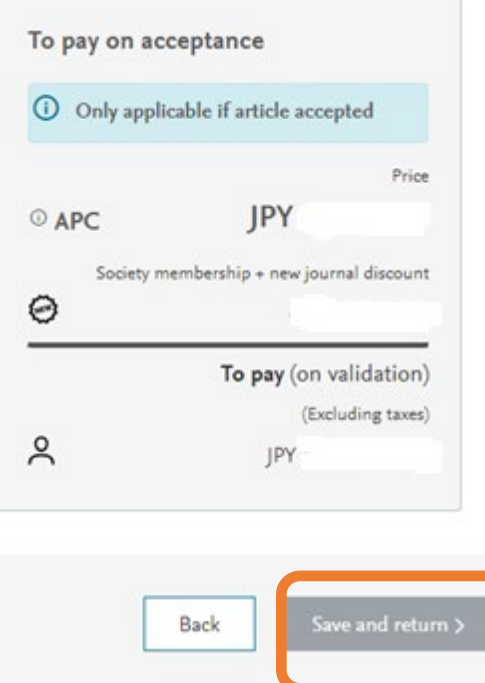

 $\mathbf{v}$ 

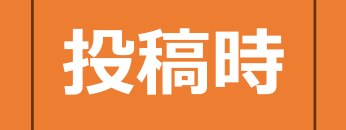

### 投稿論文が採択された後にも、再度 APCの会員割引についての質問があります。 **採択後**最終的なAPCを確認し、論文出版のための手続きを進めてください。

#### Gold Open Access: Society Membership Discount Agreement

(applicable to all authors)

In case your Society has an agreement with Elsevier for society members to publish Gold OA at a reduced rate, upon validation, you can pay the discounted Article Publishing Charge (APC).

- . Validation: Society will confirm whether you or one of your co-authors are a member as you specified in the publishing journey. Based on this, we will send you an invoice for a discounted APC.
- . Flexibility: If the Society does not validate, then you receive an invoice for the full APC. When publishing in a hybrid journal and you do not have the funding available, you can contact us via email to change the publishing option to subscription and publish free of charge within two weeks of Elsevier sending the invoice.

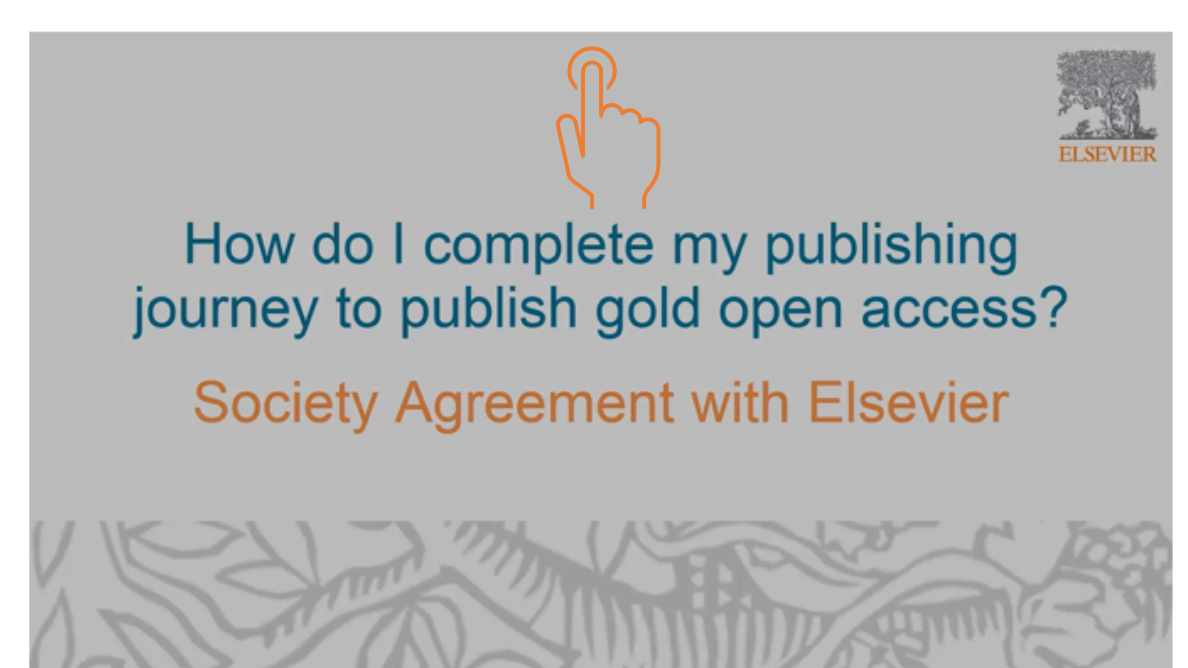

## 採択後の学会会員割引APCの申請について

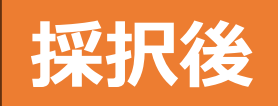

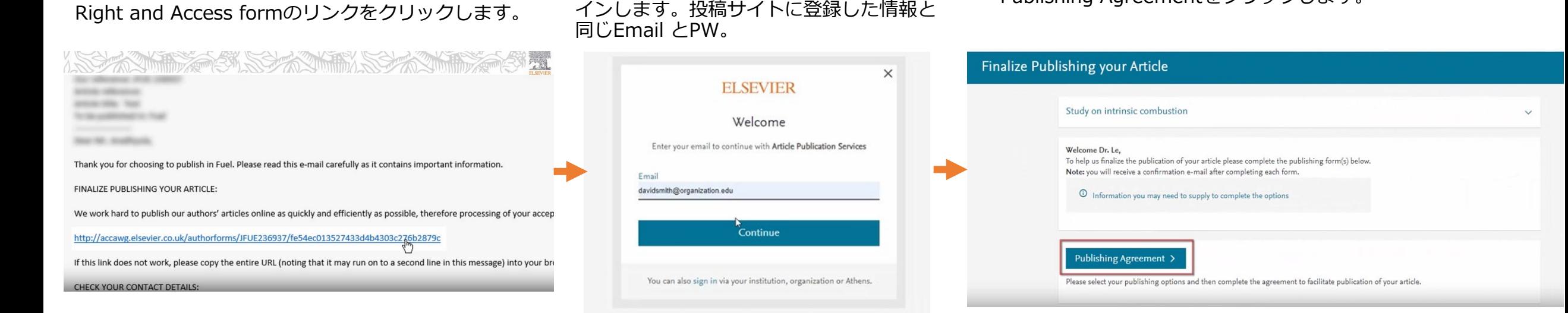

Elsevier Article Publication Serviceにログ

### ステップに沿って質問に回答していきます。Step④で 学会会員であるかどうかの質問があります。 こころには Society Membership ①

#### **ELSEVIER**

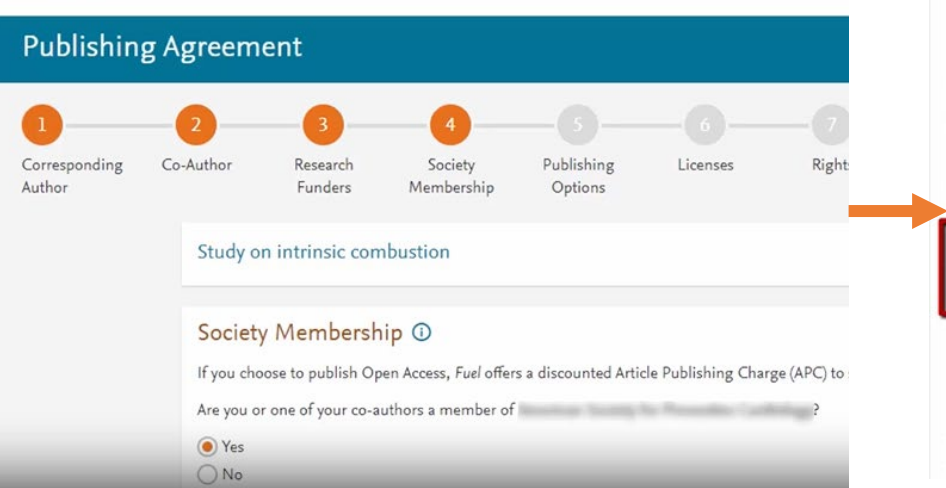

If you choose to publish Open Access, Fuel offers a discounted Article Publishing Charge (APC) to society members.

Are you or one of your co-authors a member of American Society for Preventive Cardiology?

⊙ Yes

 $\bigcirc$  No

#### Please tell us who the Society member is:

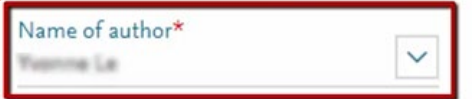

### Enter Society Membership ID or Number \*

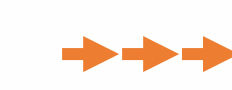

Publishing Agreementをクリックします。

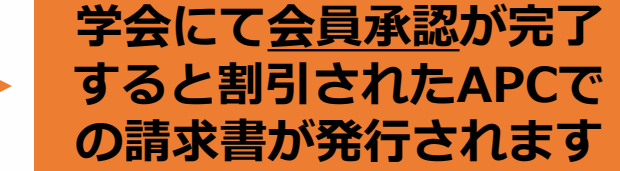